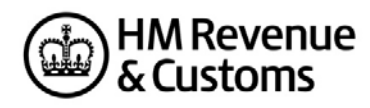

# **RECOGNITION INSTRUCTIONS FOR INTERNET SUBMISSION OF 2017-18 P11D, P11D(b) AND P46(Car) INFORMATION**

## **Introduction**

Once you have completed your own thorough product testing you can apply for Internet Recognition for your PAYE P11D/P11D (b) and/or P46(Car) Internet submission product.

#### **To gain Recognition (Software Developers who gained Internet Recognition for 2016-17)**

Once you have generated xml files, which sufficiently cover the changes to the P11D, P11D(b) and P46(Car) message types (see the relevant schemas and 'Business Rule' documents) and ensured that they submit successfully to the External Test Service (https://test-transactionengine.tax.service.gov.uk/submission), you should then complete the 'Recognition Checklist' and send it, via email, to the Software Developers Support Team at sdsteam@hmrc.gsi.gov.uk

Unlike in previous years, we are now asking 'recognised' developers to self-certify their Expenses & Benefits product(s). The SDS Team will no longer examine your xml but ask that you confirm (via the checklist) that all published changes have been accounted for in your software. This will ensure that your product details etc. remain on the Suppliers' List Page at https://www.gov.uk/payroll-software/paid-for-software

#### **To gain Internet Recognition (Software Developers who have not previously had Internet Recognition)**

Please contact the SDS Team at sdsteam@hmrc.gsi.gov.uk and we will provide you with a standard scenario which will enable you to build an xml file to reflect the information contained within this scenario.

The Team will then examine your xml to ensure that your product is capable of sending P11D, P11D(b) and/or P46(Car) data over the Internet to HMRC and if successful, your product will be granted Internet Recognition for 2017-18.

You will also need to provide a sample of your xml for the following messages in accordance with the Transaction Engine Document Submission Protocol.

- ♦ **submit\_poll**
- ♦ **delete\_request**
- ♦ **list\_request** (where supported)

Will you please also supply a sample of the **submission response** from the Transaction Engine showing successful validation of the XML file?

### **Conditions of Use**

Successful submission of the recognition data will result in HMRC Internet recognition for your product but does not constitute any form of HMRC approval of the Payroll Product itself.

#### **Additional Information**

The data contained in the Scenario and the resulting xml generated only demonstrates a small selection of P11D/P11D(b) and P46(Car) data that can be sent over the Internet. Therefore, when developing your Internet enabled software product, it is **strongly recommended** that you carry out thorough product testing over and above the data provided.

# **All Developers Please Note**

- $\bullet$  If you use the ampersand ( $\&$ ), this character must be transmitted in escaped format i.e. & amp; within your XML submission.
- There is no test-in-live functionality within EXB.
- The interest on loans should be calculated using the **normal averaging method**.
- The Class 1A NIC figure should be rounded to 2 decimal places (please refer to the Business Validation Rules document).

**Note that P11D's cannot be submitted in parts in 'live'. Each scheme should submit one return only in 'live'; duplicates will be returned with an appropriate error.**